**R. R. Zagidullin**, Prof. of the Department ATP USATU, e-mail: polysoft@list.ru; **D. S. Zanin,** Executive Director, First Business School, Ufa State Aviation Technical University

# **Determination of Integral Assessment of Professional Qualifications University Student at Different Stages Training**

*The article presents a numerical method for determination of the integral index of professional readiness (BA, MA) with respect to a professional standard. This technique can be used both as a tool for comparing the training of students from various universities and the current index in demand in the learning process, both for teachers, university management, and for the students themselves. This assessment can be accessed both on the university server and using cloud technologies. Is based on the concept of the digital space of the Russian Federation.*

*Keywords: rationing estimates ranging disciplines, mathematical model, the weights, the importance of labor function, the significance of the coefficient of discipline, integral evaluation specialist, an integrated assessment of professional qualifications*

#### **References**

1. **Livanov D. A., Topilin M. A., Shohin A. N.** Nacional'naja ramka kvalifikacij v Rossijskoj Federacii. Moscow, 2012. URL: www.misis.ru/Portals/0/UMO/Proekt%20NRK.docx (in Russian). 2. **Federal'nyj** zakon. Federal'nyj zakon № 122-FZ ot 02.05.2015 "O vnesenii izmenenij v Trudovoj kodeks Rossijskoj

Federacii i stat'i 11 i 73 Federal'nogo zakona "Ob obrazovanii v Rossijskoj Federacii" (in Russian).

3. **Federal'nyj** zakon № 238-FZ ot 03.07.2016. "O nezavisimoj ocenke kvalifikacii". (in Russian).

4. **Zagidullin R. R.** Planirovanie mashinostroitel'nogo proizvodstva. Staryj Oskol. Izd-vo TNT, 2013. 392 p. (in Russian).

5. **Oujen G.** Teorija igr. Moscow, Mir, 1971. 230 p. (in Russian). 6. Govoruhin V. N., Cibulin V. G. Vvedenie v Maple. Matematicheskij paket dlja vseh. Moscow, Mir, 1997. 208 p. (in Russian).

УДК 519.876.5

**А. С. Чирцов,** д-р техн. наук, проф., e-mail: alex\_chirtsv@mail.ru, СПбГЭУ "ЛЭТИ" им. В. И. Ульянова (Ленина), РПГУ им. Герцена, **Д. А. Козуненко,** Заместитель Генерального директора по информационным технологиям, e-mail: kozunenko@svega-computer.ru, ООО "СВЕГА-Компьютер"

# **Использование технологий создания стереоскопических изображений при численном моделировании сложных физических систем для лекционных демонстраций и учебных исследований**

*Рассматриваются варианты эффективного использования простой и широкодоступной для системы образования технологии создания стереоскопических изображений для визуализации результатов интерактивного компьютерного моделирования сложных систем и происходящих в них процессов, основанного на принципах физического объектно-ориентированного моделирования. Анализируются возможности использования подхода для организации массового индивидуализированного образования в области точных наук, включающего привлечение наиболее подготовленных и мотивированных обучаемых к активным формам творческого изучения учебного материала с элементами самостоятельного научного исследования. Описанный подход иллюстрируется на примере использования рассматриваемых технологий для сопровождения курса релятивистской электродинамики.*

*Ключевые слова: 3D-моделирование, стереоскопическая визуализация, объектно-ориентированное моделирование, популяризация современной физики, релятивистская электродинамика, пространство Минковского, 4D-визуализации, моделирование сложных систем*

#### **Введение**

Исторические, культурные и общечеловеческие последствия беспрецедентного скачка в развитии информационных, мультимедийных и телекоммуникационных технологий, произошедшего на рубеже XX и XXI тысячелетий, пока не поддаются адекватной оценке. Компьютерные технологии проникают во все области жизни и деятельности нашей цивилизации, открывая

кажушиеся сеголня неограниченными и лалеко неоднозначными перспективы в таких областях, как автоматизация интеллектуальной деятельности и генерация виртуальной реальности. Описанные процессы в полной мере коснулись системы образования [1].

Еще на первых этапах ее информатизации авторами был сформулирован принцип целесообразности использования - IT и мультимедийных технологий в учебной сфере: применение сложных технических решений в образовании целесообразно лишь в тех случаях, когда они открывают новые (по сравнению с традиционными подходами) возможности в обучении [2]. На сегодняшний день такими прорывными для образовательной сферы областями являются компьютерное моделирование, организация массового индивидуализированного обучения и использование технологий виртуальной реальности для наиболее полной реализации педагогических илей по лвум первым направлениям [3].

В настоящее время основное внимание в области 3D-визуализаций посвящено сложным и дорогостоящим системам виртуальной реальности и различным вариантам голографических технологий, преимущественно ориентированным на использование в индустрии развлечений. Развивающиеся подходы мало приемлемы для сферы образования не только по экономическим причинам, но и в связи с понятной настороженностью преподавателей-практиков (потенциальных разработчиков качественного учебного контента) по отношению к техническим средствам, используемых в областях, в известной степени противостоящих решению задач качественного фундаментального обучения. В связи с этим оказывается актуальной задача создания относительно простого, недорогого, надежного и безопасного оборудования для стереоскопических визуализаций электронного образовательного контента, доступность которого позволит начать широкомасштабную деятельность по созданию оригинальных электронных учебных 3D-ресурсов и их апробацию в реальном учебном процессе в целях внедрения новых форм активного обучения, сопровождающихся максимально глубоким погружением в виртуальный мир учебной среды.

## 1. Постановка задачи

Интенсивное развитие численного моделирования в современной учебно-научной сфере обусловлено не только его существенно большими по сравнению с аналитическими методами возможностями расчетов структур и эволюций сложных систем, но и большим удобством в представлении результатов этих расчетов. Решение актуальных сегодня задач современной физики, квантовой химии, астрономии, теории сложных систем и других сильно математизированных дисциплин даже в немногочисленных случаях, когда оказываются возможными аналитические решения или их асимптотики, как правило, оказываются весьма громоздкими и трудными для восприятия, а их традиционное представление путем записи на доске требует временных затрат, плохо совместимых с современными тенденциями сокращения аудиторных часов, отводимых на изучение дисциплин или представление научных докладов. Численное моделирование, особенно в случае использования интерактивных вариантов его реализации, наряду с существенной экономией времени на выполнение расчетов, позволяет существенно повысить удобство представления его результатов. Речь идет не только о наглядных демонстрациях виртуальных анимированных моделей моделируемых систем, но и о существенно более абстрактных вариантах визуализации результатов: многомерные графики, их дополнения линамически изменяющимися во времени зависимостями отображаемых на них соотношений, демонстрации особенностей протекания процессов для наблюдателей из других систем отсчета или визуализация в абстрактных пространствах. отличающихся от 3D-координатного (импульсном, фазовом, Фурье-образов и т.д.).

Следует учитывать, что численное моделирование с приближенной к реальным зрительным образам визуализацией результатов не должно рассматриваться как попытка подмены реальных экспериментальных демонстраций и, тем более, экспериментальных исследований виртуальными компьютерными симуляциями. Речь идет об альтернативе, существенным образом дополняющей и частично облегчающей традиционное для теоретического рассмотрения аналитическое описание.

В практике создания учебных и научных демонстраций доминирующая роль до сих пор принадлежит использованию 2D- и квази3Dграфиков (последнее подразумевает создание различных аксонометрических проекций виртуальных, генерируемых лишь в числовой форме 3D-сцен на двумерную поверхность экрана). В случае сложных систем такие проекции не всегда дают полное и адекватное представление реальной системы. Проблема частично снимается в случае использования программных средств, обеспечивающих возможность трехмерных вращений сцен квази3D-графики, но и это решение не всегда оказывается приемлемым, например, в случае динамичной временной эволюции моделируемой системы. Что же касается использования аксонометрических 2D-проекций систем с большей размерностью (например, четырехмерного псевдоевклидового пространства - времени Минковского), то восприятие подобных визуализаций, как правило, проигрывает по простоте и формам представления информации.

Введем следующие понятия и определения.

Под физической моделью системы будем понимать упрощенную совокупность элементов системы и их взаимодействий друг с другом и внешними объектами, сохраняющую совокупность характерных черт и свойств, подлежащих изучению или обсуждению.

Под численной моделью будем подразумевать компьютерную программу (или комплекс программ), реализующую представление объекта, системы или понятия в форме, отличной от реальной, но приближенной к алгоритмическому описанию, включающей и набор данных, характеризующих свойства системы, и динамику их изменения со временем [4].

Под объектно-ориентированным моделированием (ООМ) в соответствии с принятой терминологией [5] будем понимать модификацию объектно-ориентированной технологии применительно к моделированию сложных многокомпонентных динамических систем, представленных языком моделирования Modelica и реализованных в явном виде в пакетах AnyLogic, MvStudium, Ptolemy II,  $H$ еявно — в Simulink, Stateflow и других компонентах пакета MATLAB.

Термин физическое объектно-ориентированное моделирование (PhOOM) был предложен в связи с разработкой электронных конструкторов - высокоинтерактивных программ, позволяющих пользователю самостоятельно создавать оригинальные численные модели сложных физических систем, собирая их непосредственно на экране компьютера из "физических примитивов" — программных объектов, соответствующих хорошо разработанной в физике иерархии организации элементов физических систем [6].

Простота и физическая наглядность, положенные в основу PhOOM-подхода к моделированию достаточно сложных и разнообразных физических систем, позволили поставить задачу обеспечения массовой доступности электронных конструкторов для создания оригинальных разработок новых моделей пользователями, не являющимися специалистами не только в ООМ, но и в области аналитического описания физических систем. Эта задача требует создания не только относительно простого, дружелюбного и легко осваиваемого интерфейса электронных конструкторов, но аналогично простых и наглядных средств отображения результатов численного моделирования. В связи с этим целесообразно определить терминологию для наиболее важных для физики способах отображения результатов моделирования.

Двумерным изображением (2D-графикой) будем называть возникающие в результате оцифровки фото- или видеоизображений или численного моделирования существенно плоские растровые или векторные визуализации сцен, представимые в виде двумерных массивов и допускающие вращения только вокруг осей, перпендикулярных плоскости монитора или экрана. Типичными примерами двумерных изображений являются графики скалярных функций одной переменной или проекции сцен реального пространства на плоскость.

Квазитрехмерным изображением (3D-графикой) назовем плоские аксонометрические визуализации сцен, представимые в виде трехмерных массивов и допускающие вращения вокруг любой из трех координатных осей, сопровождающихся взаимными перемещениями составляющих сцену объектов.

Стереоскопическим изображением (3D +-графикой) будем называть изображения, создающие реальное ощущение объема в результате использования различных технологий вне зависимости от вида применяемых технологий (использование стереопар, голографических методов и т. д.).

В статье рассматривается новая сравнительно простая и отличающаяся низкой ресурсоемкостью технология создания компьютерных стереоскопических изображений и обсуждаются варианты ее использования в современном образовании, включая перспективы совмешения с технологиями автоматизированной разработки интерактивных физических моделей на базе PhOOM-подхода.

## Математические модели, используемые при создании стереоскопических визуализаций результатов PhOOM

Численное моделирование конфигураций и временных эволюций физических систем в рамках PhOOM осуществляется в результате расчетов конфигураций гравитационных (д), электромагнитных (E) и магнитных (B) полей (и/или их потенциалов) от источников — распределенных в пространстве масс р<sub>м</sub>, плотностей электрических зарядов  $\rho_a$  и плотностей токов **j**, задаваемых в виде совокупностей графических примитивов:

$$
\begin{cases}\ng(\mathbf{R}) = -G \int\limits_V \rho_M(\mathbf{r}) \frac{\mathbf{R} - \mathbf{r}}{|\mathbf{R} - \mathbf{r}|^3} dV(\mathbf{r}) - G \sum_j M_j \frac{\mathbf{R} - \mathbf{r}_j}{|\mathbf{R} - \mathbf{r}_j|^3}; \\
\mathbf{E}(\mathbf{R}) = \int\limits_V \rho_q(\mathbf{r}) \frac{\mathbf{R} - \mathbf{r}}{|\mathbf{R} - \mathbf{r}|^3} dV(\mathbf{r}) + \sum_j q_j \frac{\mathbf{R} - \mathbf{r}_j}{|\mathbf{R} - \mathbf{r}_j|^3}; \\
\mathbf{B}(\mathbf{R}) = \int\limits_V \left[ \frac{\mathbf{j}(\mathbf{r})}{c}, \frac{\mathbf{R} - \mathbf{r}}{|\mathbf{R} - \mathbf{r}|^3} \right] dV(\mathbf{r}) + \sum_j \frac{I_j}{c} \int\limits_l \left[ d\mathbf{l}_j, \frac{\mathbf{R} - \mathbf{r}_j}{|\mathbf{R} - \mathbf{r}_j|^3} \right],\n\end{cases}
$$
\n(1)

 $\sqrt{ }$ 

где **R** — радиус-вектор точки наблюдения, для которой проводится расчет полей; **r** - текущие точки в объемах, занимаемых источниками полей, по которым осуществляется интегрирование в случае непрерывных распределений источников или суммирование для дискретных распределений.

Движение составляющих систему частиц рассчитывалось в соответствии с известными уравнениями движения для релятивистской неквантовой частицы с массой покоя т, импульсом р, движущейся со скоростью v:

$$
\begin{cases}\n\frac{d\mathbf{p}}{dt} = \mathbf{F}(\mathbf{r}, \mathbf{v}, t), \mathbf{v} = \mathbf{p}(m^2 + \alpha^2 \mathbf{p^2})^{-1/2}, \frac{d\mathbf{r}}{dt} = \mathbf{v};\n\end{cases}
$$
\n
$$
\mathbf{F}(\mathbf{r}, \mathbf{v}, t) = m\mathbf{g}(\mathbf{r}, t) + q\mathbf{E}(\mathbf{r}, t) + \alpha[\mathbf{v}, \mathbf{B}(\mathbf{r}, t)] - \eta(\mathbf{r}, \mathbf{v}, t)\mathbf{v} + \mathbf{F}_{rad}
$$
\n(2)

или их классическими аналогами, получаемыми в нерелятивистском пределе  $\alpha = 1/c \rightarrow 0$ . В уравнении (2) помимо носящих фундаментальный характер гравитационных и электромагнитных сил учтены диссипативные силы вязкого (-nv) и радиационного  $(\mathbf{F}_{rad})$  трения. Для последней предусмотрен выбор одного из двух приближений (Лоренца и вязкого трения).

Получаемые в результате численного моделирования конфигурации систем использовались для формирования стереопар. Последние представляли собой пару стандартных квазитрехмерных визуализаций сцены, развернутых вокруг вертикальной оси на углы, подбираемые при настройке для получения максимального стереоскопического эффекта. Вращения сцены вокруг координатных осей осуществлялись с помощью стандартных матриц поворота:

$$
\widehat{R}(\phi) = \begin{pmatrix} 1 & 0 & 0 \\ 0 & \cos \phi & -\sin \phi \\ 0 & \sin \phi & \cos \phi \end{pmatrix}.
$$

### 2. Методы решения комплексной задачи ГПР

Для решения комплексной задачи создания простого в использовании и доступного для широкой номенклатуры образовательных учреждений компьютерного комплекса автоматизированной подготовки интерактивных учебных моделей сложных физических систем с их стереоскопиче-

ской визуализацией оправдано использование двух технологий: физического объектно-ориентированного моделирования (PhOOM) и многополосного оптического фильтра (МОФ).

В рамках первой из упомянутых технологий осуществляется построение, настройка и редактирование моделируемой системы, численное моделирование ее эволюции в режиме реального времени демонстрации и формирование последовательностей двух изображений для создания и воспроизведения стереопар.

рамках технологии МОФ, позволяющей создавать качественные стереоизображения без использования дорогостоящего оборудования.

Представляется оправданным кратко остановиться на каждой из технологий отдельно.

## 2.1. Автоматизированная разработка виртуальных моделей физических систем в рамках РһООМ-технологии

В основе идеи электронных конструкторов лежит общая логика построения физики, стремящаяся к максимально упрощенному описанию многообразной действительности путем ее представления в виде совокупности элементов, число базовых типов которых невелико. Практически реализуемым приближенным подходом является представление тел в виде совокупностей материальных точек или их систем, поведение которых описывается классическими уравнениями динамики (или их релятивистскими аналогами). Взаимодействия между материальными точками в рамках такого подхода могут описываться с помощью силовых полей, корректируемых в зависимости от конфигурации моделируемой системы. Именно в рамках такого подхода открывается принципиальная возможность автоматизации разработки широкого класса моделей классической физики.

Сама идеология электронного конструктора, подразумевающего возможность изменения числа и типов объектов, включаемых в моделируемую систему, хорошо коррелирует с принципами объектно-ориентированного программирования, на базе которого осуществлялась разработка [7].

Для реализации этой идеи было признано целесообразным создание двух основных базовых семейств классов - "частицы" и "поля" (Particle, Field). Третий базовый класс (*Window*) разрабатывался для обеспечения диалогов с пользователем и визуализации результатов моделирования в запрашиваемой им форме (рис. 1). Современная версия программы содержит более ста до-

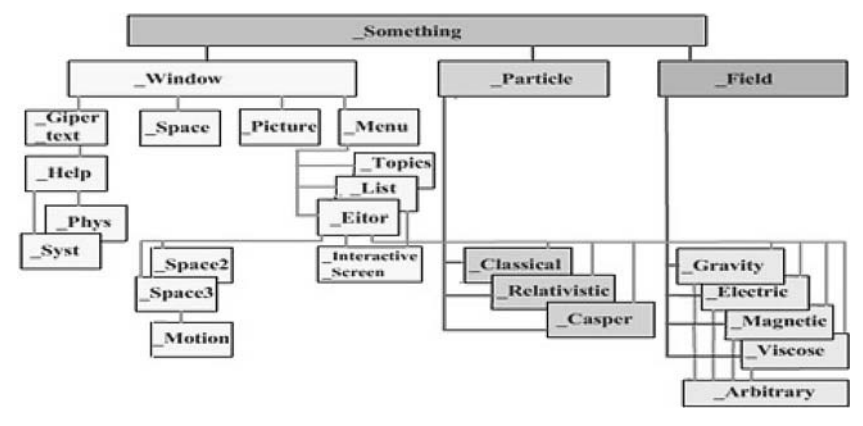

Формирование стереопар и их вос- Рис. 1. Основные классы программы-конструктора "Движение заряженных чапроизведение удобно осуществлять в стиц в силовых полях: иерархия классов первой версии"

черних классов объектов, принадлежащих этим трем базовым семействам.

Класс Particle является основой для построения электронных моделей частиц с редактируемым набором исходных свойств и меняющимися кинематическими характеристиками. В методах класса предусмотрена возможность получения объектами данных от полей (объектов класса Field) о состоянии последних и передачи окнам анимации и построения графиков по их запросам собственных кинематических характеристик вместе с графическими образами, устанавливаемыми пользователем. Дочерние классы Classic и Relativistic обеспечивают моделирование поведения макрочастиц в приближениях классической и релятивистской физики. Для этого на каждом шаге эволюции виртуальной системы осуществляется автоматическая генерация собственных уравнений движения каждого объекта и их численное интегрирование по самонастраиваемым алгоритмам, содержащимся во внутренних методах классов.

Объекты семейства Field передают "частицам" информацию о внешних силовых полях, определяемых при построении моделей, осуществляют опрос "частиц" об их состояниях и на основе полученных данных корректируют свои состояния в соответствии с уравнениями (1). Описанный протокол обмена данными осуществляет "физический" вариант учета взаимодействий. Помимо него была предусмотрена возможность введения

"нефизических взаимодействий" (парных и однонаправленных) путем организации прямых диалогов внутри пар "частиц", указываемых при составлении модели. Последнее существенно расширяет функции конструктора (в частности, обеспечивая возможность создания серий поэтапно усложняющихся демонстраций), иллюстрирующие методически важный метод уточнения физических моделей путем включения в нее все более слабых взаимодействий. Возникающие при втором подходе "дополнительные степени своболы" также полезны при создании демонстраций явлений, описание которых выходит за рамки классической физики (например, эффекты запаздывания взаимолействий).

В ходе моделирования фокус активности поочередно передается каждому из объектов сгенерированной системы. Активный объект опрашивает все принципиально способные повлиять на его эволюцию объекты об их состояниях, после чего самостоятельно вырабатывает "стратегию своего поведения" на очередном шаге интегрирования в зависимости от собственной настройки и методов его класса. В результате осуществляется численное интегрирование системы уравнений движения типа (2).

Конструктор допускает моделирование движения в гравитационных, электрических и магнитных полях, изменяющихся в пространстве и времени по определяемым пользователем законам. Допускается учет действия диссипативные силы, включая радиационное трение.

Интегрирование уравнения движения (1) методом Рунге - Кутты четвертого порядка осуществляется в результате "взаимодействий" всей совокупности составляющих виртуальную систему объектов (рис. 2).

Использованный подход к моделированию не требует составления систем дифференциальных уравнений, описывающих систему в целом, или разработки каких-либо глобальных алгоритмов для численного моделирования каждой конкретной созданной системы. Любое редактирование модели практически не изменяет ее описания: уничтожение, добавление или изменение любого элемента системы учитывается автоматически через изменение потоков данных, которыми обмениваются объекты виртуальной системы в ходе диалогов, имитирующих взаимодействия. Описанные особенности являются отличительной чертой объектно-ориентированного моделирования.

Отдельного обсуждения требует вопрос о соответствии результатов численного моделирования,

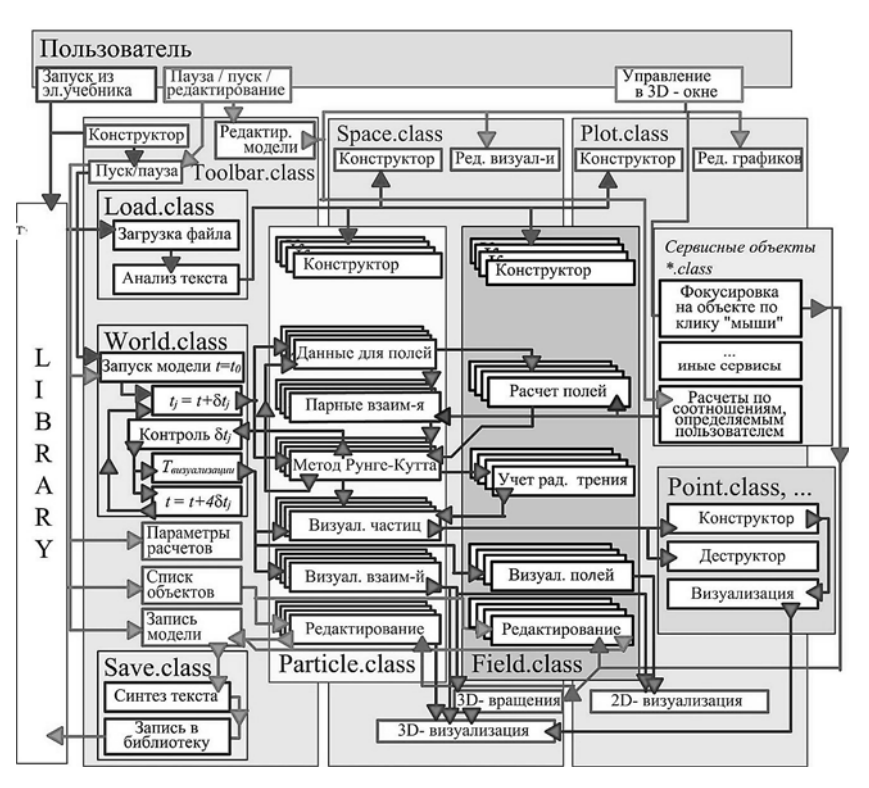

Рис. 2. Упрощенная схема алгоритма моделирования эволюции виртуальной физической системы программы-конструктора "Частицы в силовых полях"

осуществляемого с помощью конструируемых пользователем виртуальных электронных аналогов физических систем, их реальным свойствам и характеристикам. Сформулированная проблема распалается на две: обеспечение корректности и необходимой точности вычислений в ходе численного моделирования и проблема принятия решения о физической правильности и соответствии реальной физической системе самой виртуальной модели и алгоритмов ее функционирования.

Что касается первой проблемы, то точность и корректность вычислений обеспечивается использованием апробированных алгоритмов интегрирования уравнений движения и автоматизированным выбором шага интегрирования. Эффективным методом контроля качества моделирования являются многочисленные сопоставления его результатов с аналитическими решениями в тех, как правило, предельных случаях, когда последние оказываются возможными. Для реализации такой возможности в конструкторы введены специальные объекты, поведение которых определяется задаваемым пользователем алгоритмом.

Проблема контроля правильности построения самой модели реальной физической системы является принципиально сложной. Предоставляемая пользователю практически неограниченная свобода в построении виртуальных физических систем допускает возможность создания демонстраций, заведомо не соответствующих физической реальности. Проблема не может быть решена путем включения в систему программы-конструктора соответствующего модуля внутреннего контроля правильности построения физической модели. Во-первых, сама идея создания проверяющей программы подразумевает наличие исчерпывающего знания о законченной теоретической картине окружающего мира, что невозможно. Во-вторых, наличие такой системы сделало бы невозможными весьма полезные с методической точки зрения демонстрации систем, содержащих гипотетические физические объекты (магнитные монополи, кварки и т.д.). Последнее лишило бы компьютерное моделирование одного из основных его преимуществ перед реальным экспериментом.

Визуализация результатов моделирования осуществляется с помощью окон, число и настройка которых определяется автором модели, но может быть скорректирована пользователем. В существующей версии предусмотрена возможность открытия лишь одного окна с квазитрехмерной анимацией и возможностью произвольного 3D-вращения сцены. Указанное ограничение легко снимается в рамках идеологии программы. Взаимная независимость объектов позволяет настраивать геометрию сцен в каждом окне в отдельности и, следовательно, обеспечивать параллельный поток информации для каждого из кадров стереопар.

## 2.2. Использование МОФ-технологии для формирования стереоскопического образа РһООМ-моделей

Эффект настоящего объемного изображения можно получить с использованием стереопары. Стереопара — это пара плоских квазитрехмерных изображений одного и того же объекта, имеющая различие между изображениями, за счет которых и создается эффект объема. Современный кинематограф немыслим без 3D-стереофильмов. Сегодня почти невозможно представить себе высокобюджетный, насыщенный спецэффектами блокбастер, который бы не являлся 3D-стереофильмом. На протяжении почти ста лет для производства стереофильмов используется съемка стереопары двумя объективами на одну или две кинопленки.

В настоящее время существует достаточно обширный набор технологий визуализаций трехмерных стереоскопических изображений, которые рассмотрены ниже:

2.2.1. Затворный метод. Данная технология заключается в попеременной демонстрации на экране изображений, предназначенных для левого и правого глаза. При этом стекла очков поочередно затемняются, так что каждый глаз поочередно видит предназначенное только ему изображение. К нелостаткам ланного метола можно отнести значительное ослабление светового потока, возникающий эффект раздвоения быстро движущихся объектов, повышенная утомляемость глаз за счет нагрузки на переносицу изза повышенной массы очков. Очки имеют электронную "начинку", вследствие чего очень плохо поддаются санитарной обработке.

2.2.2. Метод линейной поляризации. В случае линейной поляризации два изображения накладываются друг на друга на один и тот же экран через фильтры в проекторах, расположенные под углом 90° друг к другу. К недостаткам данного метода можно отнести то, что зрителю приходится держать голову на одном уровне, не наклоняя ее, иначе эффект объема пропадет. Понятно, что при использовании такого метода может возникнуть усталость и боль в шее.

2.2.3. Метод круговой поляризации. При использовании круговой поляризации два изображения также накладываются друг на друга через фильтры с противоположно направленной поляризацией. При этом в отличие от линейной поляризации, если зритель наклоняет голову, видимая объемность стереоизображения не пропадает. Однако качество экрана по-прежнему является важным.

2.2.4. Использование анаглифов [8]. В старых методах с использованием съемочных светофильтров и пленки изображения для правого и левого глаза печатались или воспроизводились в качестве проекции как единое изображение, или же два изображения через специальные све-

тофильтры попадали на одну пленку. Одно пропускалось через красный фильтр, а другое через фильтр контрастирующего цвета - синего, зеленого или бирюзового. Недостатком метода является трудность воспроизведения цветного изображения и большая психологическая нагрузка на зрителя, связанная с восприятием правым и левым глазом изображений в неперекрывающихся спектральных диапазонах.

2.2.5. Метод, использующий многополосный оптический фильтр. Этот метод, так же как и поляризационные, использует пассивные очки. Однако в отличие от поляризационных методов можно использовать стандартный, а значит, более дешевый экран, к поверхности которого не предъявляются требования сохранения поляризации в отраженном свете. При этом МОФ-технология позволяет получать ощущение практически естественного по цветовой гамме изображения и свободна от вредного для глаз низкочастотного мигания, присущего затворному методу.

### 3. Эксперименты по апробации технологий

К настоящему времени каждая из объединяемых технологий прошла апробации. PhOOMсимуляции успешно используются в учебном процессе. На базе более 250 созданных оригинальных виртуальных моделей физических систем разной сложности создано семь электронных сборников мультимедийных учебных ресурсов для учащихся старших классов средних учебных заведений и студентов университетов [9-11], широко используется в on-line курсах, создаваемых в MOOCформатах [12].

Возможность использования моделей, генерируемых PhOOM-конструкторами для создания стереопар, тестировалась на простейших двухцветных анаглифах [13]. Из коллекции интерактивных 3D-моделей физических систем, созданных на базе оригинальных программ виртуальных физических конструкторов, были выбраны наиболее сложные для зрительного восприятия (рис. 3, см. третью сторону обложки).

На рис. 3 приведены 3D-варианты следующих симуляций, порожденных электронными конструкторами: "Движение электрона в поле фиксированного электрически заряженного монополя" (а), "Общий случай движения заряженной частицы в постоянных однородных электрическом и магнитном полях", "Магнитный диполь вблизи ферромагнетика" (б), "Движение гироскопа на вращающейся опоре", "Система нуклонов, взаимодействующих с силами, соответствующими потенциалу Юкавы",

"Возникновение внутренних каустик в слаборассогласованном резонаторе", "Искривление солнечных лучей в атмосфере планеты", "Векторная модель атома с учетом эффектов тонкого и сверхтонкого расщепления" (в), "Трехмерная модель радуги" (г), объектив "Гелиоис" (д).

МОФ-технологии Апробация стереоскопических визуализаций осуществлена компанией "СВЕГА-Компьютер" (Россия, г. Санкт-Петербург). Действующий макет проекционной стереоустановки был создан в двух вариантах (стационарном и мобильном), предназначенных для применения в сфере образования. Работоспособность подхода и высокое качество объемного изображения были успешно продемонстрированы 3 апреля 2017 г. на заседании Координационного комитета кафедр ЮНЕСКО в г. Белгород. Использованные в данных изделиях технологическое и контентное обеспечение наглядно продемонстрировали возможности применения многомерных мультимедийных электронных образовательных ресурсов в начальных, средних и высших учебных заведениях. В настоящее время данные изделия внедрены и успешно используются в ряде школ Российской Федерации в рамках реализации пилотного проекта ИИТО ЮНЕСКО и ассоциированных школ ЮНЕСКО "LFF — Learning For the Future / Обучение для будущего".

Совместимость РһООМ- и МОФ-технологий проверялась на тестовом учебном фильме по стереометрии четырехмерного пространства времени Минковского, созданного по мотивам одноименной лекции, прочитанной на летней школе МФТИ [14]. Поставленный эксперимент интересен не только с технической точки зрения, но и как первый эксперимент по новому варианту визуализаций сцен псевдоевклидового пространства путем их проектирования из 4D- в 3D-подпространство. Простейшим объектом такого пространства является световой конус. Его традиционное изображение на плоскости и варианты анаглифической визуализации проекции четырехмерного объекта в трехмерное пространство приведены на рис. 4.

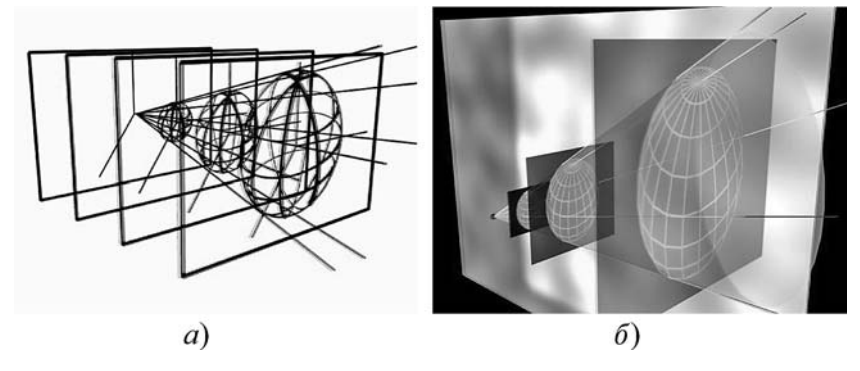

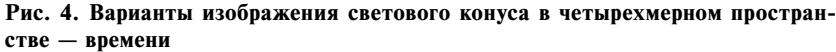

Псевдоевклидовость метрики пространства Минковского проявляется при его четырехмерных поворотах, соответствующих переходам в движущиеся (относительно исходной) инерциальные системы отсчета. Соответствующие демонстрации составляют основу сюжетов готовящихся стереоскопических видеоклипов, иллюстрирующих четырехмерные геометрические образы расширяющейся Вселенной для открытой и закрытой моделей, а также - связь между эффектами гравитационного взаимодействия и изменением геометрических свойств пространства — времени в окрестностях гравитирующих тел.

С точки зрения организации стереоскопических 3D-визуализаций представляют интерес демонстрации четырехмерных поверхностей, соответствующих релятивистским инвариантам типа квадратов четырех векторов  $c^2t^2 - x^2 - y^2 - z^2 = \text{const}$ (рис. 5, см. третью сторону обложки).

## Заключение

Первый опыт создания и использования стереоскопических демонстраций в интересах преподавания физики указывает на существование дополнительных новых форм эффективной и информационно емкой подачи учебно-научного материала, использование которых наиболее оправдано в случае визуализации результатов численного моделирования сложных физических систем.

Помимо физики трехмерные стереоскопические визуализации в сочетании с интерактивным учебным моделированием могут и должны найти широкое применение в широком спектре предметных областей. Без использования 3D-моделирования в наши дни немыслимы никакое промышленное производство, строительство и архитектура, наука и медицина. Прежде чем найти свое воплощение в материале, практически любое промышленное изделие проходит стадию виртуального 3D-моделирования. Эргономика современных автомобилей, бытовой техники, мебели и других знакомых нам вещей проходит первоначальную обкатку в виде виртуальных графических моделей. Использование технологий 3D-визуализации в медицине позволяет свести к минимуму возможность ошибки при диагностике, операционном планировании, протезировании и в решении множества других специализированных задач. Архитектурное 3D-моделирование позволяет наглядно увидеть будущее строение во всех деталях и оценить его взаимодействие с окружающим ландшафтом.

На этом пути существуют возможности не только повышения качества и приближения к реальности традиционных анимированных изображений, но и возникают варианты принципиально новых видов визуального сопровождения учебной информации.

#### Список литературы

1. Бобович А. В., Космачев В. М., Чирцов А. С. Интеграция информационных технологий в образование // Компьютерные учебные программы и инновации. 2001. № 3.  $C.39 - 56$ 

2. Бутиков Е. И., Чирцов А. С. Законы движения макроскопических тел. Пакет обучающих и демонстрационных программ по курсу общей физики // Труды III Международной конф. Model-oriented Data Analysis. Секция "Моделирование, оптимизация и обработка данных". 28-30 мая 1992, Санкт-Петербург, Ч. 2. 27 с.

3. Чирцов А. С. Серия электронных сборников мультимедийных материалов по курсу общей физики: новые подходы к созданию электронных конструкторов виртуальных физических моделей с простым удаленным доступом // Компьютерные инструменты в образовании. 2010. № 6. С. 42-56.

4. Ножнов В. А. Модель учебного курса для дистанционного образования. Конгресс конференций информационные технологии в образовании [сайт]. URL http://ito.edu.ru/2009/ Tomsk/VI/VI-0-134.html (дата обращения: 11.06.2017).

5. Колесов Ю. Б., Сениченков Ю. Б. Моделирование систем. Объектно-ориентированный подход: учеб. пособие. СПб.: БХВ-Петербург, 2012. 192 с.

6. Чирцов А. С. Физическое объектно-ориентированное моделирование в курсах механики. LAP LAMBERT Academic Publishing. 2015. 148 c.

7. Matt Weisfeld. The Object-Oriented Thought Process. Fourth Edition. Addison-Wesley Professional, 2013. 336 c.

8. Рожков С. Н., Овсянникова Н. А. Стереоскопия в кино-, фото-, видеотехнике. М.: Парадиз, 2003.

9. Абутин М. В., Марек В. П., Микушев В. М., Чирцов А. С. Новые варианты использования информационных и мультимедийных технологий для реализации непрерывного высшего профессионального образования // Физическое образование в вузах. 2012. Т. 18, № 1. С. 109-126.

10. Чирцов А. С., Nicjlsky D., Брильянов В. А., Ваникович И. В. Использование физического объектно-ориентированного моделирования для развития и индивидуализированного обучения и организации мини-исследований в курсах механики // Научно-технический вестник информационных технологий, механики и оптики. 2017. Т. 17, № 2  $(108)$ . C.  $159 - 171$ .

11. Chirtsov A. S., Sechov S. V. Automation of Creation of Educational Content for a Courses of Physics and Chemistry for Mass Inividualised Education // Science and Society. 2016. № 2.  $P.34 - 47$ 

12. Чирцов А. С. Гравитация: развитие взглядов от Ньютона до Эйнштейна // Прогресс-школа. Научно-образовательный проект. 2016. URL: https://www.youtube.com/channel/ UCnJpbR9H110msdbkwhyokWQ.

13. Марек В. П., Микушев С. В., Смирнов А. Г., Чирцов А. С. Возможности использования технологий стереоскопических 3D-визуализаций в компьютерных моделях для сопровождения преподавания курсов физики // Компьютерные инструменты в образовании. 2011. Вып. 2. С. 39-57.

14. Иванов М. Г. Геометрический взгляд на специальную теорию относительности // Интернет университет информационных технологий. URL: http://www.intuit.ru/ department/physics/geomstr/ (дата обращения: 25.04.2011).

**А. S. Chirtsov,** D. Sc., Professor, e-mail: alex\_chirtsv@mail.ru, Saint-Petersburg Electrotechnical University "LETI" them. Ulyanov (Lenin) The Herzen State Pedagogical University of Russia (Herzen University) **D. A. Kozunenko,** Deputy CEO for Information Technologies, e-mail: kozunenko@svega-computer.ru, SVEGA-Computer LLC

# **The Use of Technology of Stereoscopic Images Creation in Numerical Modeling of Complex Physical Systems for Lecture Demonstrations and Educational Researches**

*This article discusses the options for effective use of a simple and widely available in the sphere of education technology to create stereoscopic images to visualize the results of interactive computer simulation of complex systems and their processes, based on the principles of physical object-oriented modeling. The possibilities of using the approach for the organization of the mass individualized education in the field of the exact sciences are analyzed, including the attraction of the most qualified and motivated trainees to active forms of creative learning of educational material with elements of independent scientific research. The described approach is illustrated by the example of using the considered technologies to support the course of relativistic electrodynamics.*

*Keywords: 3D-modeling, stereoscopic visualization, object-oriented modeling, popularization of modern physics, relativistic electrodynamics, Minkowski space, 4D-visualizations, modeling of complex systems*

#### **References**

1. Bobovich A. V., Kosmachev V. M., Chircov A. S. Integracija informacionnyh tehnologij v obrazovanie (Integration of Information Technologies in Education), *Komp'jutrnye uchebnye programmy i innovacii.* 2001, no. 3, Moscow, pp. 39—56 (in Russian).

2. **Butikov E. I., Chircov A. S.** Zakony dvizhenija makro skopicheskih tel. Paket obuchajushhih i demonstracionnyh programm po kursu obshhej fiziki (Laws of macroscopic bodies motion. A package of training and demonstration programs in the course of general physics), *V sb. Tr. III Mezhdunarodnoj konf. Model-oriented Data Analysis. Sekc. Modelirovanie, optimizacija i obrabotka dannyh. 28*—*30 maja 1992*, S. Peterburg. Ch. 2. 27 p. (in Russian).

3. **Chircov A. S.** Serija jelektronnyh sbornikov mul'timedijnyh materialov po kursu obshhej fiziki: novye podhody k sozdaniju jelektronnyh konstruktorov virtual'nyh fizicheskih modelej s prostym udalennym dostupom (A series of electronic collections of multimedia materials on the course of general physics: new approaches to the creation of electronic designers of virtual physical models with simple remote access), Komp'juternye *instrumenty v obrazovanii*. 2010, no. 6, pp. 42—56 (in Russian).

4. **Nozhnov V. A.** Model' uchebnogo kursa dlja distancionnogo obrazovanija (Model of the training course for distance education), *Kongress konferencij informacionnye tehnologii v obrazovanii [web site].* URL http://ito.edu.ru/2009/Tomsk/VI/VI-0-134.html (date of access: 11.06.2017) (in Russian).

5. **Kolesov Ju. B., Senichenkov Ju. B.** *Modelirovanie sistem. Ob'ektno-orientirovannyj podhod* (Modeling of systems. Objectoriented approach). Ucheb. posobie. SPb.: BHV-Peterburg, 2012, 192 p. (in Russian).

6. **Chircov A. S.** Fizicheskoe ob'ektno-orientirovannoe modelirovanie v kursah mehaniki (Physical object-oriented modeling in mechanics courses). *LAP LAMBERT Academic Publishing,* 2015, 148 p. (in Russian).

7. **Matt Weisfeld.** *The Object-Oriented Thought Process*. Fourth Edition. Addison-Wesley Professional, 2013. 336 p.

8. **Rozhkov S. N., Ovsjannikova N. A.** *Stereoskopija v kino-, foto-, videotehnike* (Stereoscopy in film, photo, video equipment). Moscow, Paradiz, 2003. (in Russian).

9. **Abutin M. V., Marek V. P., Mikushev V. M., Chircov A. S.** Novye varianty ispol'zovanija informacionnyh i mul'timedijnyh tehnologij dlja realizacii nepreryvnogo vysshego professional'nogo obrazovanija (New options for using information and multimedia technologies for the implementation of continuous higher professional education, *Fizicheskoe obrazovanie v VUZah*, 2012, vol. 18, no. 1, pp. 109—126. (in Russian).

10. **Chircov A. S., Nicjlsky D., Bril'janov V. A., Vanikovich I. V.** Ispol'zovanie fizicheskogo ob'ektno-orientirovannogo modelirovanija dlja razvitija i individualizirovannogo obuchenija i organizacii mini-issledovanij v kursah mehaniki (The using of physical object-oriented modeling for development and individualized learning and organizing of mini-studies in mechanics courses), *Nauchno-tehnicheskij vestnik informacionnyh tehnologij, mehaniki i optiki* 2017, vol. 17, no. 2 (108), pp. 159—171 (in Russian).

 11. **Chirtsov A. S., Sechov S. V.** Automation of Creation of Educational Content for a Courses of Physics and Chemistry for Mass Inividualised Education. *Science and Society*, 2016, no. 2, pp. 34—47.

12. **Chircov A. S.** Gravitacija: razvitie vzgljadov ot N'jutona do Jejnshtejna (Gravitation: development of views from Newton to Einstein). *[Available]. Progress-shkola. Nauchno-obrazovatel'nyj proekt. [web site], 2016.* URL: https://www.youtube.com/channel/ UCnJpbR9H110msdbkwhyokWQ (in Russian).

13. **Marek V. P., Mikushev S. V., Smirnov A. G., Chircov A. S.** Vozmozhnosti ispol'zovanija tehnologij stereoskopicheskih 3Dvizualizacij v komp'juternyh modeljah dlja soprovozhdenija prepodavanija kursov fiziki (Possibilities of using stereoscopic 3Dvisualization technologies in computer models for accompanying the teaching of physics courses), *Komp'juternye instrumenty v obrazovanii*, 2011, vyp. 2, pp. 39—57 (in Russian).

 14. **Ivanov M. G.** Geometricheskij vzgljad na special'nuju teoriju otnositel'nosti (Geometrical view on the special relativity theory). *Internet universitet informacionnyh tehnologij [web site].*  URL: http://www.intuit.ru/department/physics/geomstr/ (date of access: 25.04.2011) (in Russian).